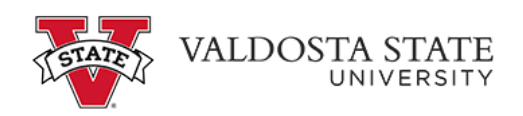

## **Manually Entering Your Time as a Student Employee**

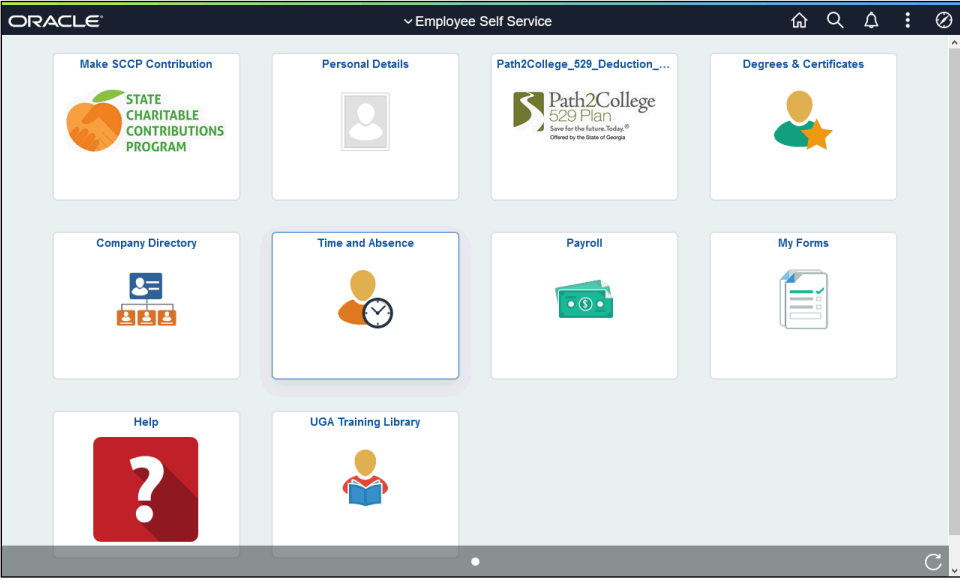

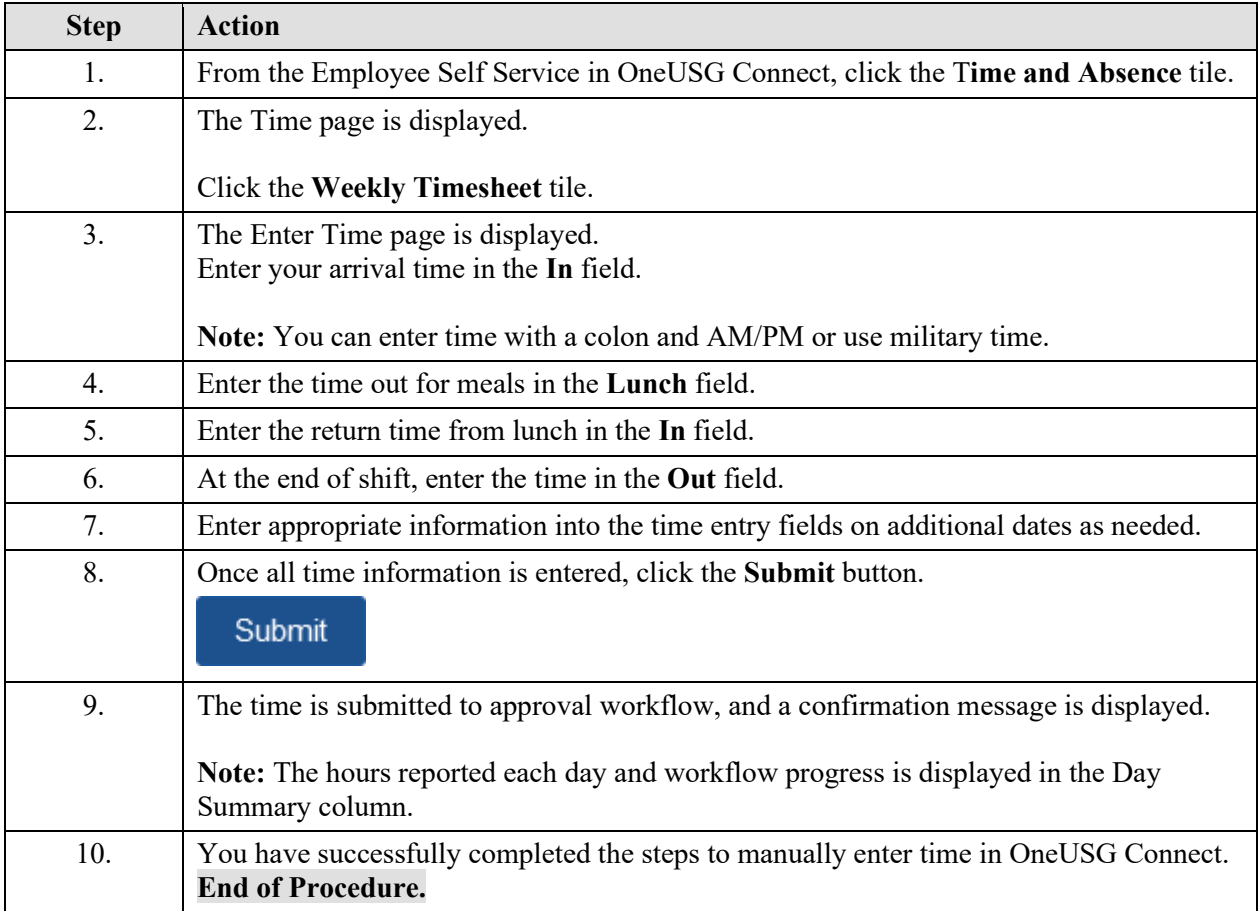

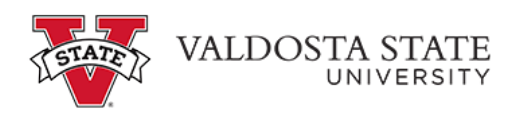